**AutoCAD With Full Keygen Free For PC**

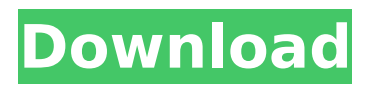

# The screen shots above show a 1992 edition of AutoCAD, but they represent a pre-AutoCAD X configuration (code named Q4), which was the last version to work under DOS. AutoCAD was the first widely used desktop CAD software. AutoCAD is also available on Android and iOS devices via a

desktop and mobile app. On April 21, 2019, Autodesk announced a partnership with Microsoft to bring AutoCAD natively to Windows 10, allowing users to draw and draft in AutoCAD on Windows 10 PCs without requiring a touch or pen. History Autodesk's AutoCAD has been available since 1982, but it began as a DOS-only app for the Atari 8-bit

family, which was released for the Atari 8-bit family on November 1, 1982. The first version of AutoCAD for the Apple II (by now, under the name "AutoCAD Junior") was released by Autodesk for the Apple II series on September 1, 1983. A version for the Atari ST was released in 1984. Before AutoCAD, commercial CAD programs ran on minicomputers with

separate graphics terminals per user. Users could enter drawings and assemble them into larger documents via local communication between terminals. As graphics terminals became more common, terminal-based CAD programs were increasingly obsolete, and so CAD applications moved to desktop and network environments.

The introduction of AutoCAD, and later on Xby-Autodesk, was the beginning of Autodesk's ascendancy in the desktop CAD market. Autodesk was founded in 1969, and became a publicly traded company in 1971. In the early 1980s, the first wave of mainframe-based CAD, such as the MicroStation from MicroPro, MacroStation from

# MicroPro/MacroResearch and Spatial from Firestone, appeared. While these mainframe CAD solutions were capable of doing sophisticated drafting, they were expensive, difficult to learn, and did not support intuitive workflow techniques for drafting objects on a desktop. In contrast, the first desktop CAD products used by

Autodesk were developed by three California-based developers. Portions of the AutoCAD family, such as AutoCAD 2000, 2002, 2004, and 2008, used the Shape-text-plus name. AutoCAD named these versions ShapeMax, and then renamed them to AutoCAD in late 2005. The main AutoCAD versions are listed in the table below.

There is also the XML schema editor, an XML editor and an object model viewer which is used to provide various information regarding a drawing, file, layer, block, annotation, or drawing element. A short example of ObjectARX Using ObjectARX and VBScript, you can start a drawing using an MST file in the

background. If a user changes the format of the drawing, the change is reflected in all open drawings. In addition, the base and size of the drawing can be set. C:\> aRX initCAD C:\> aRX startDxg Using ObjectARX you can Install a Tool that will be called from a dynamic routine Link a dynamic routine to another dynamic routine.

Create dynamic routines Create new classes in a drawing file and link them Create classes and files Create dynamic blocks and link them Hide/show blocks in a drawing Change properties on a block or type Query a class to determine how it is built Build a class by adding/removing classes Create a new frame Add a block to the drawing Add

or remove attributes from a class Query a class to see its attributes Query a class's attribute to see if it is connected Create an event that automatically takes place in a certain time, if so you can react to this event.

Recreate/edit/remove objects in the model. Move objects to a specific position on the model Add a slider to change the

properties of the selected object Add an object to a drawing, and it will be created and automatically added to a new file, if not create an instance of the class. Properties can be placed on the object itself, and it can be created based on an object. Create a running time. Disconnect an object Query the running time to see what state it is in. Move an

# object to a specific location Create a picture Draw a rectangle Create a line Create a circle Add/remove attributes to an object Make an object editable/editable/locked. Move an object to a specific location Remove an object Query the background Delete an object Query attributes of an object Create objects in a file Change attributes of

an object Change an object's properties Change attributes of an attribute of an object Add/change/remove attributes to an object Change the object's properties Change attributes of ca3bfb1094

When autocad loads, the two-letter key will be shown on the bottom left, and it should be your license key. If it is missing or not the license key, you have an expired license. Source (source) Link:How do I get my license key if I do not have it? I've been writing a series of posts about playing and

developing Magic: The Gathering cards. For the most part, I've been writing about the mechanics and flavour text of cards, but I thought I might go a bit more indepth with the numbers – the actual numerical value of a card. If you're familiar with how the cards are balanced, or if you like numbers in general, this will be right up your

# street! The first thing to know is that the numerical value of a card is not related to how "good" or "effective" a card is. How can I say that, you ask? The numerical value of a card is based on the value of the mana symbols in the symbol set (you'll see why later). The highest numerical value a card can have is 13 (the maximum card point value

that a card can have in that symbol set), while the lowest is 1 (a basic land). Cards with card points values of 2-12 are considered to be the average card, while cards with card points values of 0-1 are considered to be the worst. So, in total, there are 61 possible values for each card point value. One of the most interesting aspects of the

card point value is that it is the exact same number as the number of colours of mana required to cast a card. Let me explain: The cost of casting a card is equal to the total card points value plus onetwelfth of the number of colours of mana that the card requires. So, for example, if you have a two-coloured card and the cost is 3, it would cost 3/4

of the colours of mana that are available to cast it. For example, you could play a, but you can only cast it using one colour of mana. The power of the is the ratio between the card points value and the cost of the card. This means that you can start to really understand the role that colours of mana play. For example, would you be surprised to find out that a

#### common that is printed in both the classic and

**What's New in the AutoCAD?**

Markups — which have become the way most designers and architects communicate — are a great way to exchange ideas, but they're not the only way. In fact, AutoCAD 2023 gives you a choice of a full-featured markup tool or an import/markup

assistant that reduces your workload and simplifies your workflow. If you work primarily with model-based data, you'll probably want to use the markup assistant. This tool lets you import custom data into your drawings, making it easy to incorporate suggestions from other designers. Plus, you can create an object, modify it, then save it as a

new drawing file. Then you can use the import assistant to send it to other people or to distribute the object as a separate file. When using the import assistant, you don't need to create the object first. And the tool doesn't automatically add the imported drawing element to the drawing. This makes it easier to split work and exchange

multiple versions, because you don't have to work with multiple objects and separate files. Import assistant You can use the import assistant to import objects from other drawings and send data to others. (Video: 2:08 min.) This tool offers the following options: Send Anywhere This option lets you send objects to other drawings, as well as share

them with other users. This option lets you send objects to other drawings, as well as share them with other users. Send to a Drawing This option lets you send a drawing and objects to another drawing. This option lets you send a drawing and objects to another drawing. Send to a Layer This option lets you send a drawing and objects to

another drawing, but you don't have to specify the layer. This option lets you send a drawing and objects to another drawing, but you don't have to specify the layer. Send to a Layer and a Drawing This option lets you send a drawing and objects to another drawing, but you don't have to specify the layer. This option lets you send a

drawing and objects to another drawing, but you don't have to specify the layer. Send to a Layer and a User This option lets you send a drawing and objects to another drawing, but you don't have to specify the layer. This option lets you send a drawing and objects to another

**System Requirements:**

# OS: Windows XP, Vista, Windows 7, Windows 8 and Windows 10 Processor: 2.4GHz processor or faster Memory: 2GB RAM Graphics: DirectX 9 graphics device with WDDM 1.0 DirectX: Version 9.0c Hard Drive Space: 15.5 GB available space (10 GB

## recommended) Screen Resolution: 1024 x 768 or higher Sound Card: DirectX 9 compatible Mouse: 1 or 2 button USB Internet: Broadband or DSL Internet connection Keyboard:

<https://www.loolooherbal.in/wp-content/uploads/2022/07/AutoCAD-71.pdf> <https://xn--80aagyardii6h.xn--p1ai/autocad-20-0-crack-free-download-pc-windows-2022/> <https://www.bg-frohheim.ch/bruederhofweg/advert/autocad-crack-win-mac-2022/> <https://l1.intimlobnja.ru/wp-content/uploads/2022/07/widachr.pdf> <http://tekbaz.com/2022/07/24/autocad-21-0-crack-3/> <https://discoverlosgatos.com/wp-content/uploads/2022/07/AutoCAD-51.pdf> <https://womss.com/autocad-latest-2022-3/> <http://jacobeachcostarica.net/?p=41428> <http://www.rentbd.net/?p=40264> [https://shoeytravels.com/wp-content/uploads/2022/07/AutoCAD\\_Download\\_2022\\_New.pdf](https://shoeytravels.com/wp-content/uploads/2022/07/AutoCAD_Download_2022_New.pdf) <https://alfagomeopatia.ru/wp-content/uploads/osvatim.pdf> <http://www.allaprossimafermata.it/wp-content/uploads/2022/07/unduama.pdf> <https://xn--80aagyardii6h.xn--p1ai/autocad-20-0-crack-registration-code-129070/> <http://applebe.ru/2022/07/24/autocad-19-1-download-latest-2022/> [https://ecageophysics.com/2022/07/24/autocad-20-0-license-code-keygen-download-for-windows](https://ecageophysics.com/2022/07/24/autocad-20-0-license-code-keygen-download-for-windows-latest/)[latest/](https://ecageophysics.com/2022/07/24/autocad-20-0-license-code-keygen-download-for-windows-latest/) <https://venbud.com/advert/autocad-crack-free-download-latest/> <https://futurestrongacademy.com/wp-content/uploads/2022/07/AutoCAD-76.pdf> <https://bitcointrading.se/opsydywh/2022/07/AutoCAD-9.pdf> [http://nuihoney.com/wp-content/uploads/2022/07/AutoCAD\\_Product\\_Key.pdf](http://nuihoney.com/wp-content/uploads/2022/07/AutoCAD_Product_Key.pdf) <https://kangurearte.com/wp-content/uploads/2022/07/AutoCAD-4.pdf>